# Blast [output](../../2006F/lec4/puma_elephant141p.html)

Database: dbs/dm6.44.fasta 17,874 sequences; 102,739,733 total letters

Query= sp | P08505 | IL6\_MOUSE Interleukin-6 OS=Mus musculus OX=10090 GN=Il6  $PE=1$  SV=1

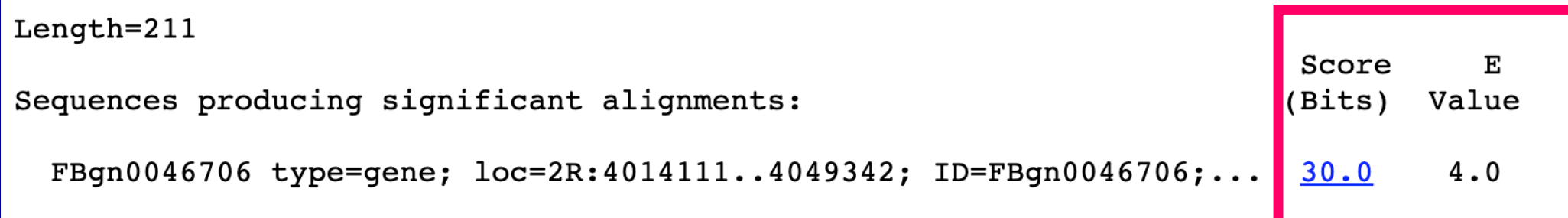

### **Questions after the Blast search**

**Questions:**

 $\blacktriangleright$  How are the hits identified?

 $\triangleright$  What is the meaning of the score?

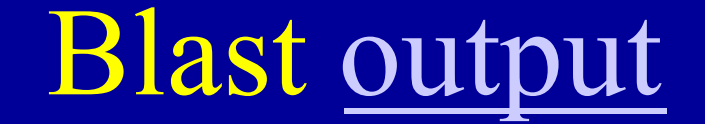

Matrix: BLOSUM62 Gap Penalties: Existence: 11, Extension: 1: Neighboring words threshold: 13 Window for multiple hits: 40

### **Questions after the Blast search**

**Questions:**

- Ø How are the hits identified?
- What is the meaning of the score?

Observe & Practice: Scoring the similarity between two sequences. **How to measure the similarity between two sequences**

Q: which one is a better match to the query ?

**Query: M A T W L Seq\_A: M A T P P Seq\_B: M P P W I**

**Judging the match using "Scoring Matrix"**

Q: which one is a better match to the query ?

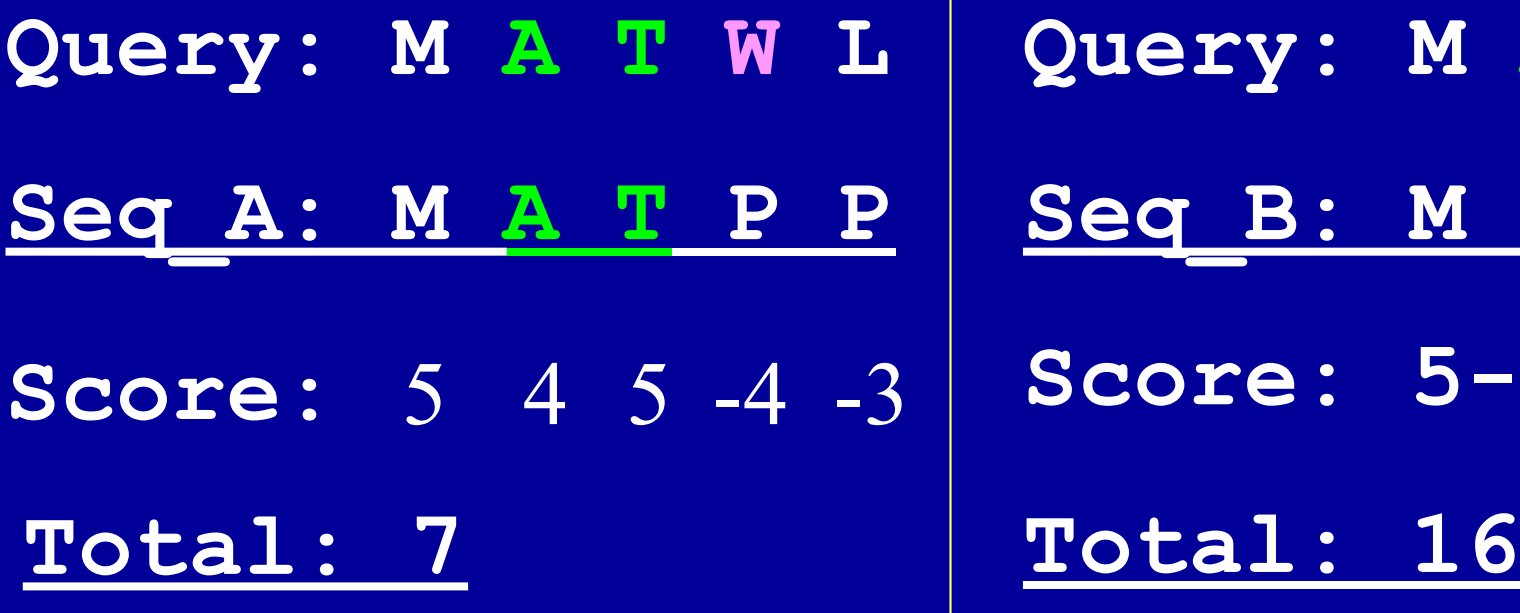

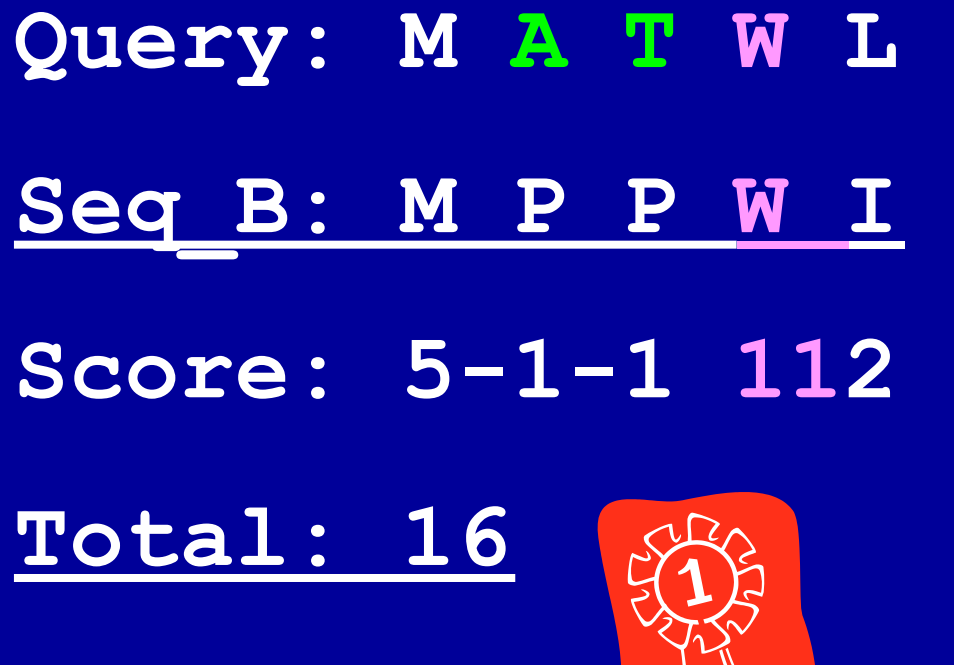

### **"Scoring Matrix" assigns a score to each pair of amino acids**

# **A S T L I V K D ... L –1 –2 –2 4 3 1 -2 –4**

**BLOSUM-62**

**Block**: very well conserved region of a protein family. – perform the same (similar) function.

**ASLDEFL SALEDFL ASLDDYL ASIDEFY ASIDEFY …** Score(a $1/a2$ ) =  $2* log 2$ **observed frequency of a1/a2 predicated frequency of a1/a2**  AA: 6 AS: 4 AT: 0

Block: very well conserved region of a protein family. – perform the same (similar) function.

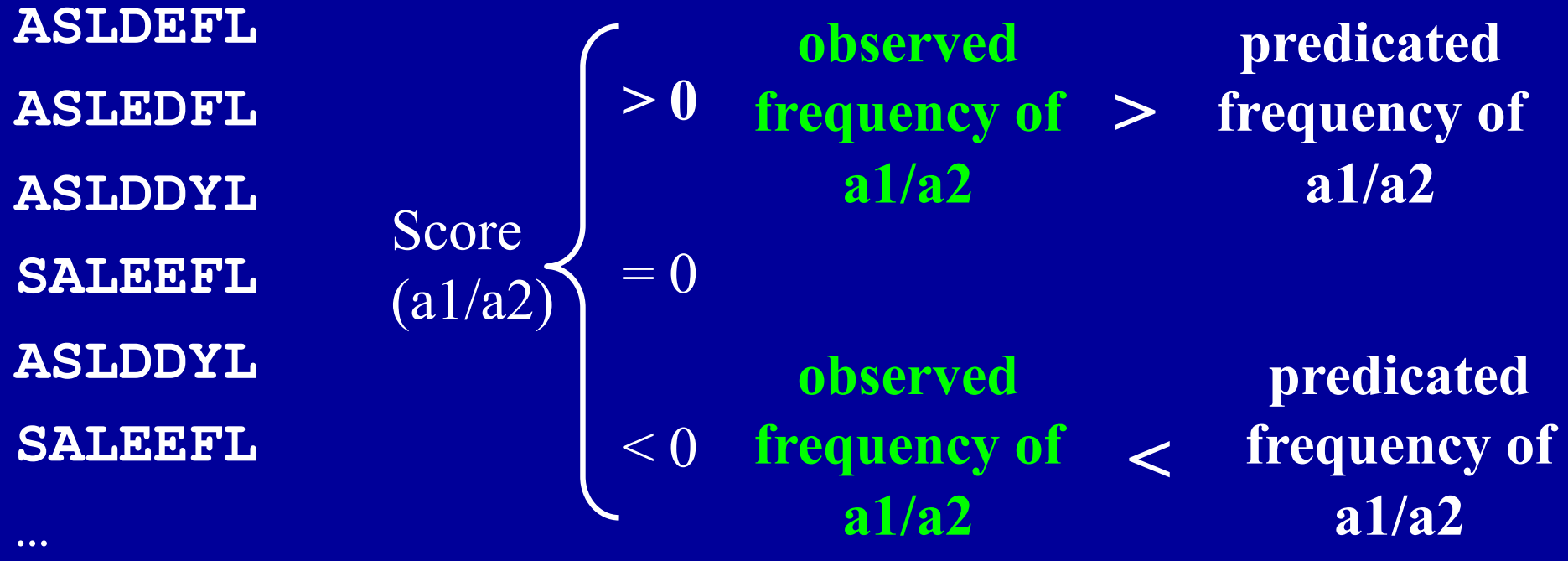

Block: very well conserved region of a protein family. – perform the same (similar) function.

**ASLDEFL ASLEDFL ASLDDYL SALEEFL ASLDDYL SALEEFL … observed frequency of L / I > predicated frequency of L / I**  i.e:  $0.03$  i.e:  $0.1*0.1 = 0.01$ Score  $(L/I) > 0$ Substitution of  $L/I$ **is common in conserved sequences** 

**<**

Block: very well conserved region of a protein family. – perform the same (similar) function.

**ASLDEFL ASLEDFL ASLDDYL SALEEFL ASLDDYL SALEEFL**

**…**

**observed frequency of L / K** 

Score  $(L/K) < 0$ 

**predicated frequency of L / K**  i.e:  $0.0002$  i.e:  $0.1*0.1 = 0.01$ 

> **Substitution of L / K is rare in conserved sequences**

### **"Scoring Matrix" assigns a score to each pair of amino acids**

# **A S T L I V K D ...**  $L$   $-1$   $-2$   $-2$  4 3 1  $-2$   $-4$

**BLOSUM-62**

# **Scoring matrix –BLOSUM 62**

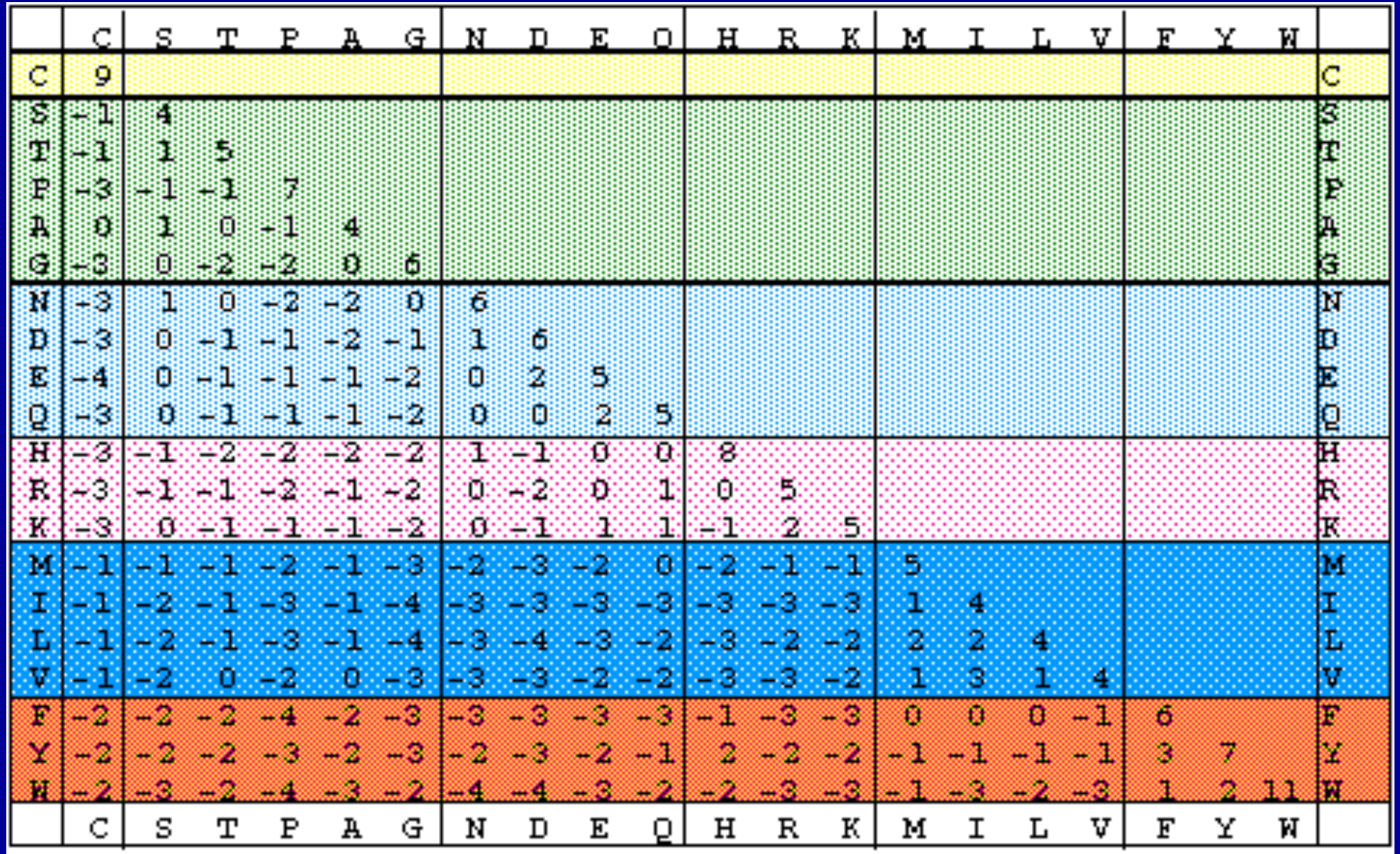

#### **-- Clustering threshold**

# BLOSUM 90 – Blocks with >= **90%** identity are counted as one to compute the substitution score BLOSUM 30 – Blocks with >= **30 %** identity are counted as one to compute the substitution score BLOSUM 62

# **BLOSUM - Blocks Substitution Matrices -- Clustering threshold**

**ASLDEFL ASLDEFL ASLDEFL SALEEFL ASLDDYL SALEEFL TAIQNYV ATVNQFI**

**…**

**ASLDEFL SALEEFL ASLDDYL SALEEFL TAIQNYV ATVNQFI**

**SALEEFL\* TAIQNYV ATVNQFI**

**…**

**…**

BLOSUM 90 BLOSUM 30 BLOSUM 62

### **Comparison of Blosum matrixes**

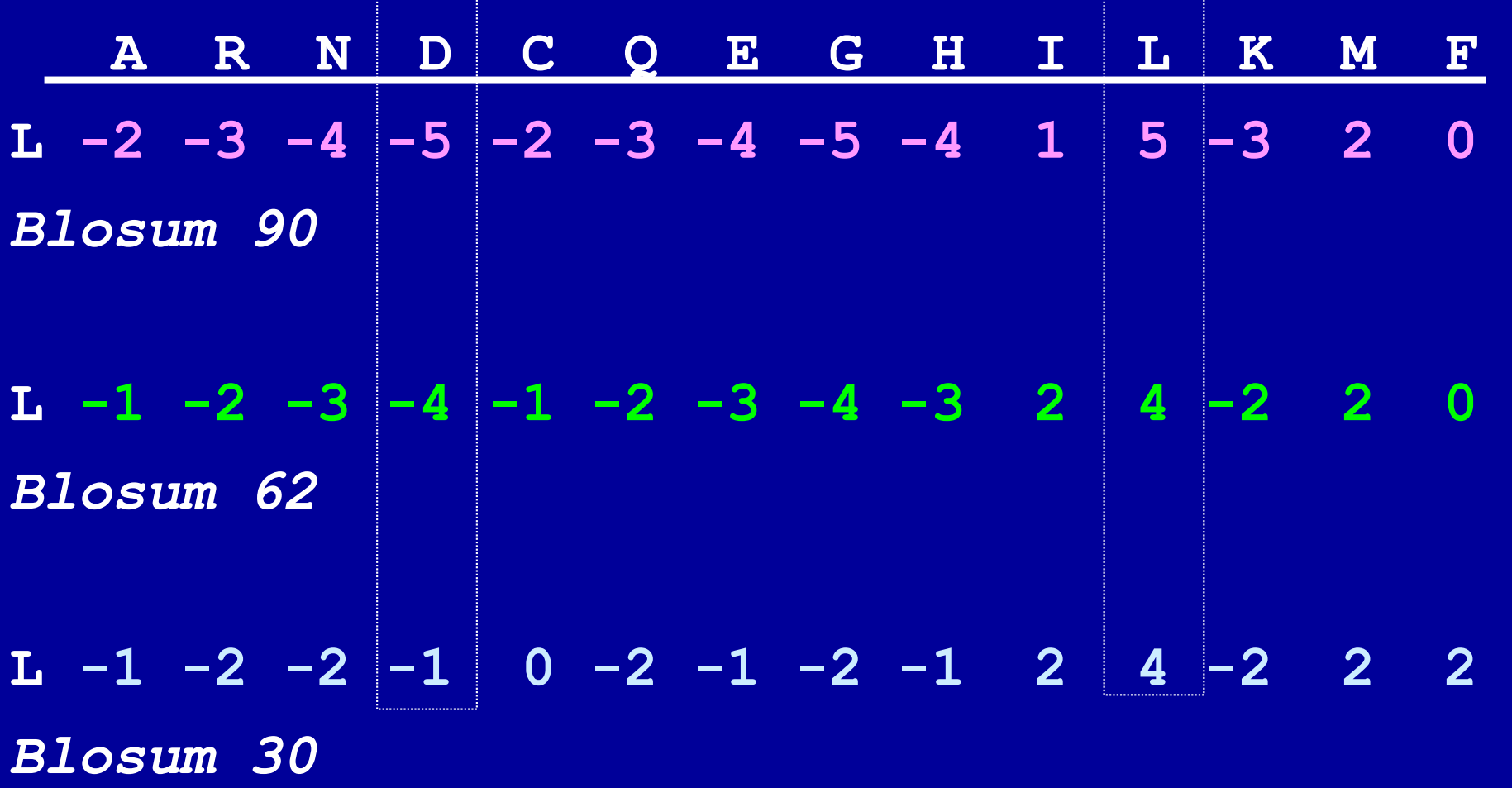

Q:

### Which substitution matrix will you use to identify a distant ortholog ?

**a.) Blosum 40**

**b.) Blosum 60**

**c.) Blosum 90**

#### **Why BLAST uses BLOSUM62 as the Default.**

Proc Natl Acad Sci U S A. 1992 Nov 15; 89(22): 10915-10919. doi: 10.1073/pnas.89.22.10915

Amino acid substitution matrices from protein blocks.

S Henikoff and J G Henikoff

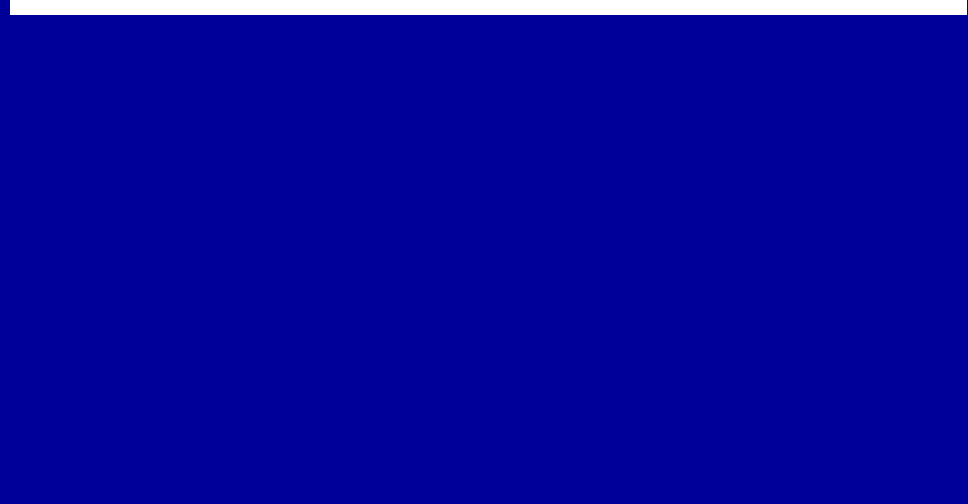

FIG. 3. Searching performance of programs using members of the guanine nucleotide-binding protein-coupled receptor family as queries and matrices from the BLOSUM and PAM series scaled in half-bits (11). Removal of this family from the BLOCKS data base led to a nearly identical matrix with similar performance. Matrices represented (left to right) are BLOSUM (BL) 30, 35, 40, 45, 50, 55, 60, 62, 65, 70, 75, 80, 85, and 90 and PAM (P) 400, 310, 250, 220, 200, 160, 150, 140, 120, 110, and 100. The average numbers of true positive Swiss-Prot entries missed are shown for LSHR\$RAT, RTA\$RAT, and UL33\$HCMVA versus Swiss-Prot 20. Results using BLAST and FASTA OF SSEARCH (S-W) are not comparable to each other, since different detection criteria were used for the three programs.

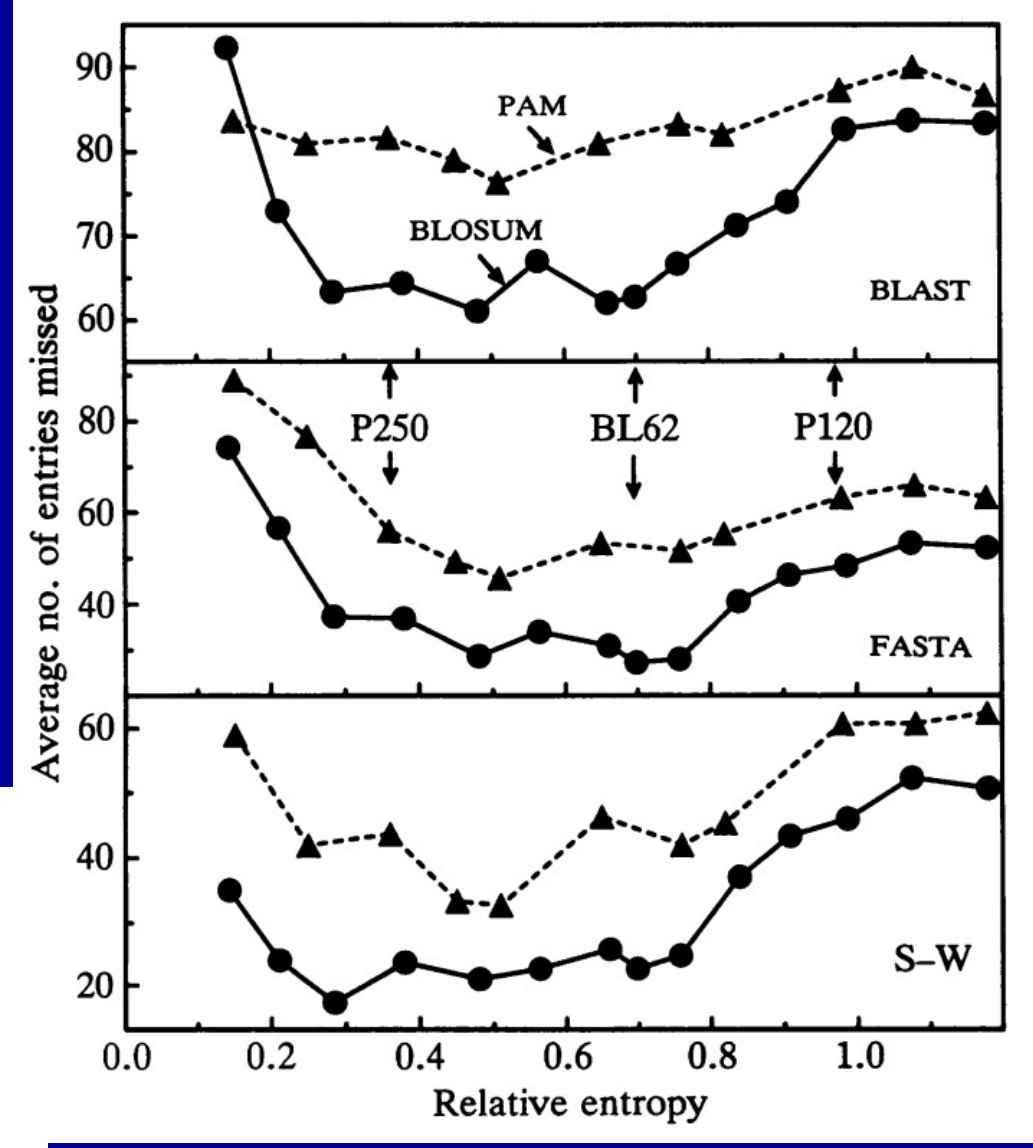

### **Finding the best alignment = Get the highest score**

The consideration on whether to open/extend a gap is weighed by its effect on the **total score** of the alignment.

Optimization - Dynamic programming

### **Effect of matrices on Local Alignment**

Observe: effect of matrices on the outcome of local alignment

**First name initial > L -- Align seq1 and seq 2 with "blosum62"** 

**Others -- Align seq1 and seq 2 with "blosum35"**

### **Effect of matrices on Local Alignment**

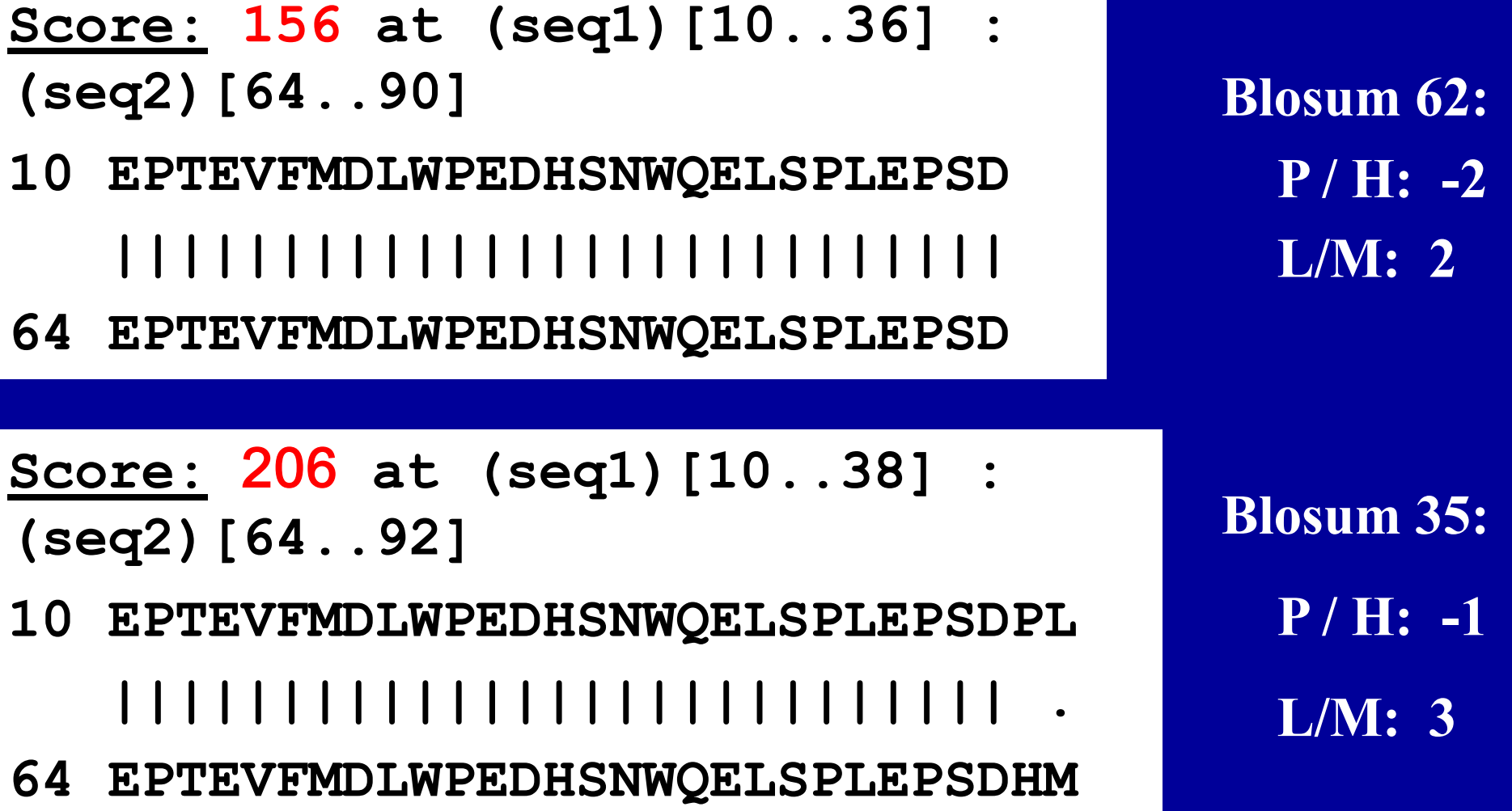

### **Introducing a gap**

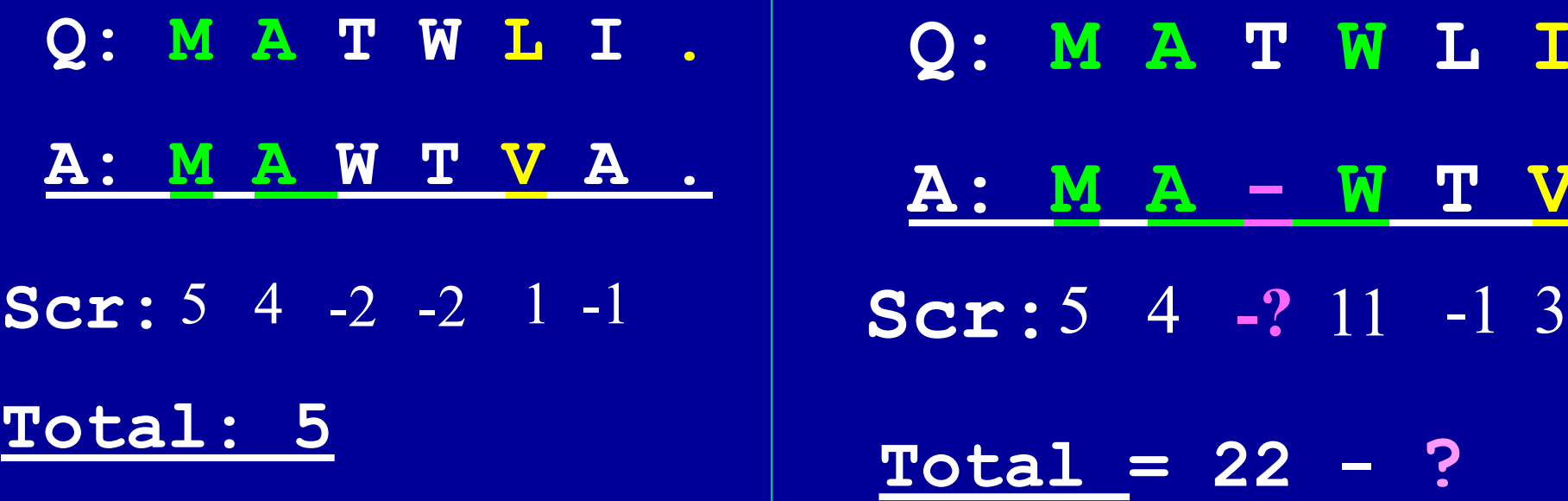

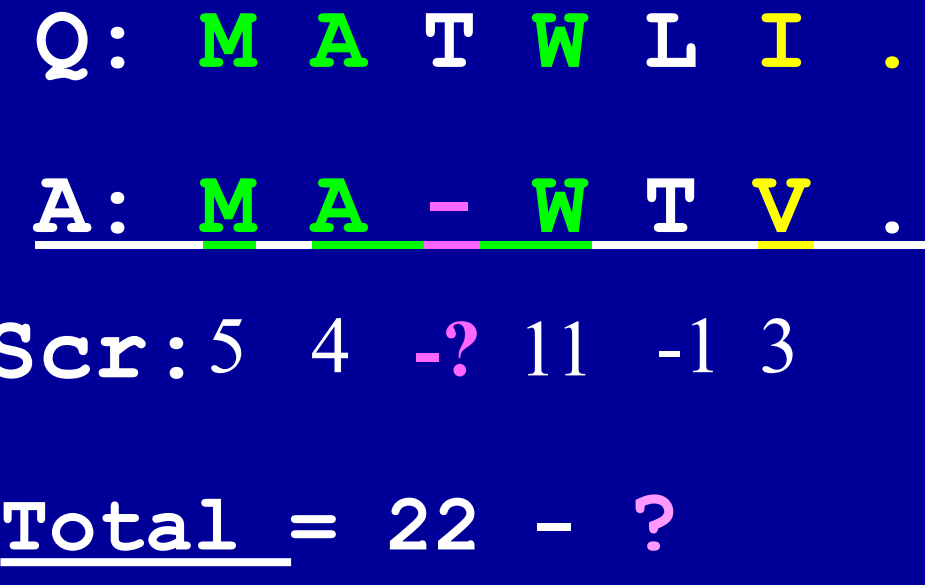

Blosum 62: Gap openning:  $-6 \sim -15$ Gap Extension:  $-2 \sim -6$ 

### **Effect of gap penalty on Local Alignment**

# Practice : effect of gap penalty on

**Set matrix to "blosum62"**

**Column 1,3,5, align seq1 and seq2 with "gap=15, ext=3,"**

**Column 2 and 4, align seq1 and seq2 with "gap=5, ext=1"**

### **Effect of gap penalty on Local Alignment Blosum 62**

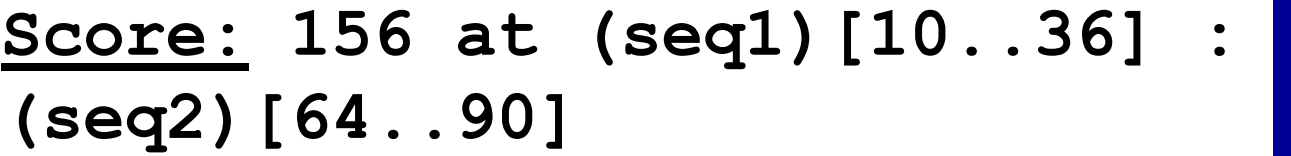

- **10 EPTEVFMDLWPEDHSNWQELSPLEPSD |||||||||||||||||||||||||||**
- **64 EPTEVFMDLWPEDHSNWQELSPLEPSD**

**Gap: -15**

**Ex: -3**

**Gap: -5 Ex: - 1**

### **[Score:](http://www-hto.usc.edu/software/seqaln/doc/alignscore.html) 161 at (seq1)[2..36] : (seq2)[53..90] 2 ASTV----TSCLEPTEVFMDLWPEDHSNWQELSPLEPSD || | | ||||||||||||||||||||||||||| 53 ASSVSVGATEA-EPTEVFMDLWPEDHSNWQELSPLEPSD**